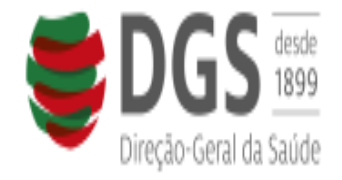

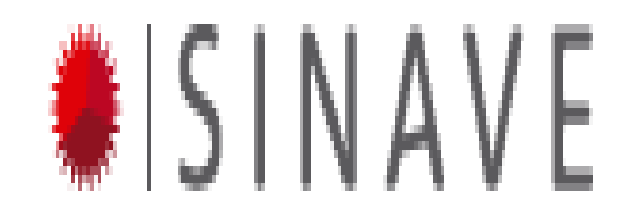

# Sistema Nacional de Vigilância Epidemiológica (SINAVE)

Desmaterialização da notificação obrigatória de doenças transmissíveis

> Cátia Sousa Pinto 2014 1

SINAVE

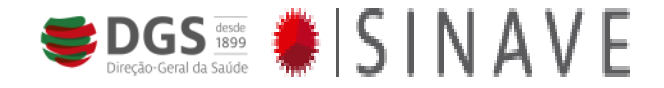

#### **Institui um sistema de vigilância em saúde pública com as seguintes finalidades:**

- identificar situações de risco
- recolher, actualizar, analisar e divulgar os dados relativos a doenças transmissíveis e outros riscos em saúde pública
- preparar planos de contingência face a situações de emergência ou tão graves como de calamidade pública

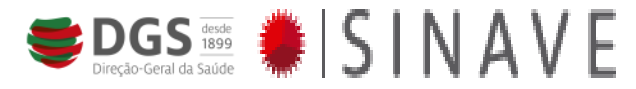

# **Âmbito de aplicação** SINAVE – Entidades intervenientes

 "Rede de âmbito nacional envolvendo os serviços operativos de saúde pública, os laboratórios, as autoridades de saúde e outras entidades dos sectores público, privado e social, cujos participantes contribuem para um sistema nacional de informação de vigilância epidemiológica, denominado SINAVE."

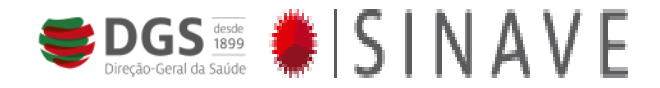

#### SINAVE - Objetivos

"Monitorização do estado de saúde das populações ao longo do tempo, determinar o risco de transmissão de qualquer doença, ou outros fenómenos de saúde, bem como a prevenção da sua entrada ou propagação em território português, mediante controlo da sua génese e evolução"

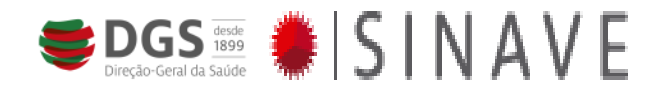

#### SINAVE – Papel das Autoridades de Saúde e Unidades de Saúde Pública

"As **autoridades de saúde** e **serviços de saúde pública**  concorrem para a recolha sistemática, consolidação e avaliação de dados de **morbilidade, mortalidade e determinantes da saúde no território nacional"**

Os **dados** essenciais para tratamento de informação de saúde pública incluem **descrições clínicas, resultados laboratoriais, fontes e tipos de riscos**, número de casos humanos e de mortes, **condições que determinem a propagação da doença** e medidas aplicadas(…)"

Lei nº 81/2009 de 21 de Agosto

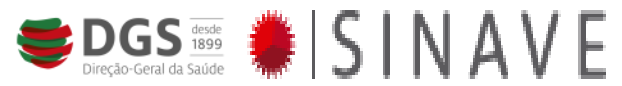

#### SINAVE – Papel das Autoridades de Saúde e Unidades de Saúde Pública

#### **Medidas de prevenção e controlo das doenças transmissíveis e outros riscos em saúde pública**

 Compete à **ASN liderar as acções e programas** na área de prevenção e controlo das doenças transmissíveis e demais riscos em saúde pública, **coadjuvada pelas demais autoridades de saúde de nível regional e de nível municipal.**

#### **Detecção e comunicação de ocorrências em saúde pública**

- 1 As **actividades de notificação**, de verificação no âmbito da vigilância epidemiológica, devem ser desenvolvidas através das estruturas e dos recursos nacionais dos **serviços operativos de saúde pública**. (…)
- 3 —**As ARS asseguram a respetiva capacidade de resposta de saúde pública para confirmar o estado das ocorrências notificadas e apoiar ou aplicar, de imediato, medidas complementares de controlo** (…)

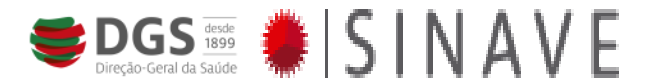

#### SINAVE – Portaria nº 248/2013 de 5 de Agosto

#### **Aprova o regulamento de notificação obrigatória de doenças transmissíveis e outros riscos em saúde pública**

- Desmaterialização do processo da notificação obrigatória de doenças transmissíveis, completada, subsequentemente, com a notificação laboratorial
- O Regulamento aplica –se a todos os serviços de saúde do sector público, privado ou social
- A data de início da utilização obrigatória da aplicação informática de suporte ao SINAVE é fixada por despacho do Diretor -Geral da Saúde

Portaria nº 248/2013 de 5 de Agosto

#### **REGULAMENTO DE NOTIFICAÇÃO OBRIGATÓRIA DE DOENÇAS TRANSMISSÍVEIS** E OUTROS RISCOS EM SAÚDE PÚBLICA

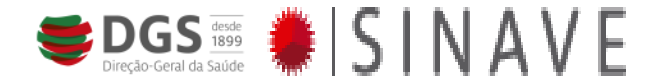

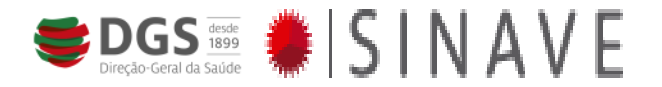

#### **REGULAMENTO DE NOTIFICAÇÃO OBRIGATÓRIA DE DOENÇAS TRANSMISSÍVEIS E OUTROS RISCOS EM SAÚDE PÚBLICA**

• Recolha, comunicação e tratamento da informação por meios automatizados através de aplicação informática de suporte disponível na *internet*

9

# Aplicação informática de suporte ao SINAVE

Funcionalidades:

*a) Registo informatizado das notificações das doenças* **transmissíveis de declaração obrigatória**, bem como de outros riscos para a saúde pública que venham a ser identificados por despacho do Diretor - Geral da Saúde;

- *b) Emissão de alertas automáticos às autoridades de saúde;*
- *c) Produção automática de informação estatística inerente* **ao processo de vigilância epidemiológica;**

*d) Recolha de dados para cumprimento das obrigações* **no âmbito das competências de vigilância** epidemiológica nacional e internacional. Portaria nº 248/2013 de 5 de Agosto

### **Processo de Notificação – Identificação de casos**

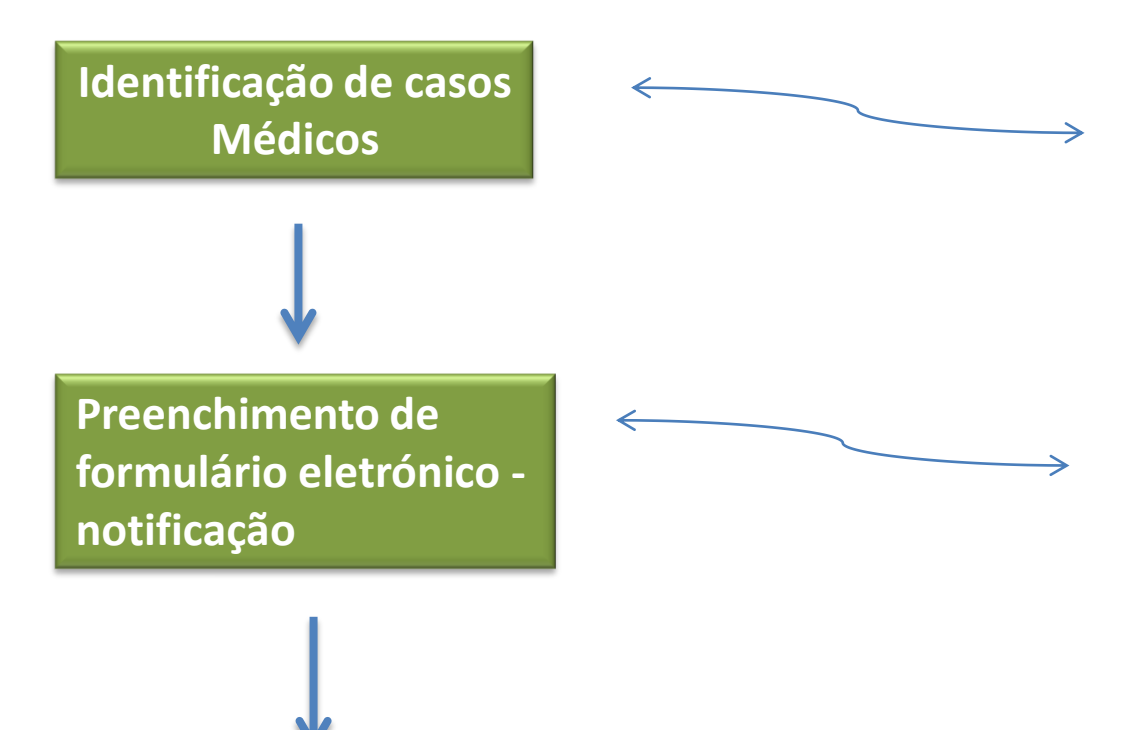

**Outros profissionais de saúde expressamente implicados para o efeito** de acordo com Despacho do Diretor -Geral da Saúde

O preenchimento do formulário de notificação **pode ser feito por mecanismos automáticos de interoperabilidade**

Casos **classificados pelas autoridades de saúde como «possíveis», «prováveis» e «confirmados».** Portaria nº 248/2013 de 5 de Agosto

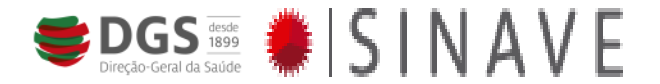

#### **Processo de notificação - Prazos**

- 1 Doenças suscetíveis de constituir uma emergência em saúde pública – imediatamente
- 2 Restantes doenças prazo máximo de **24 horas** contadas desde o diagnóstico
- 3 Inquérito epidemiológico (tão cedo quanto possível): **USP: 30 dias (Aguarda IE); 15 dias (Aguarda Validação) DSP: 15 dias (validação)**

Prazos fixados decorrem das obrigações de vigilância epidemiológica nacional e internacional

Portaria nº 248/2013 de 5 de Agosto

# **Alertas e vigilância epidemiológica**

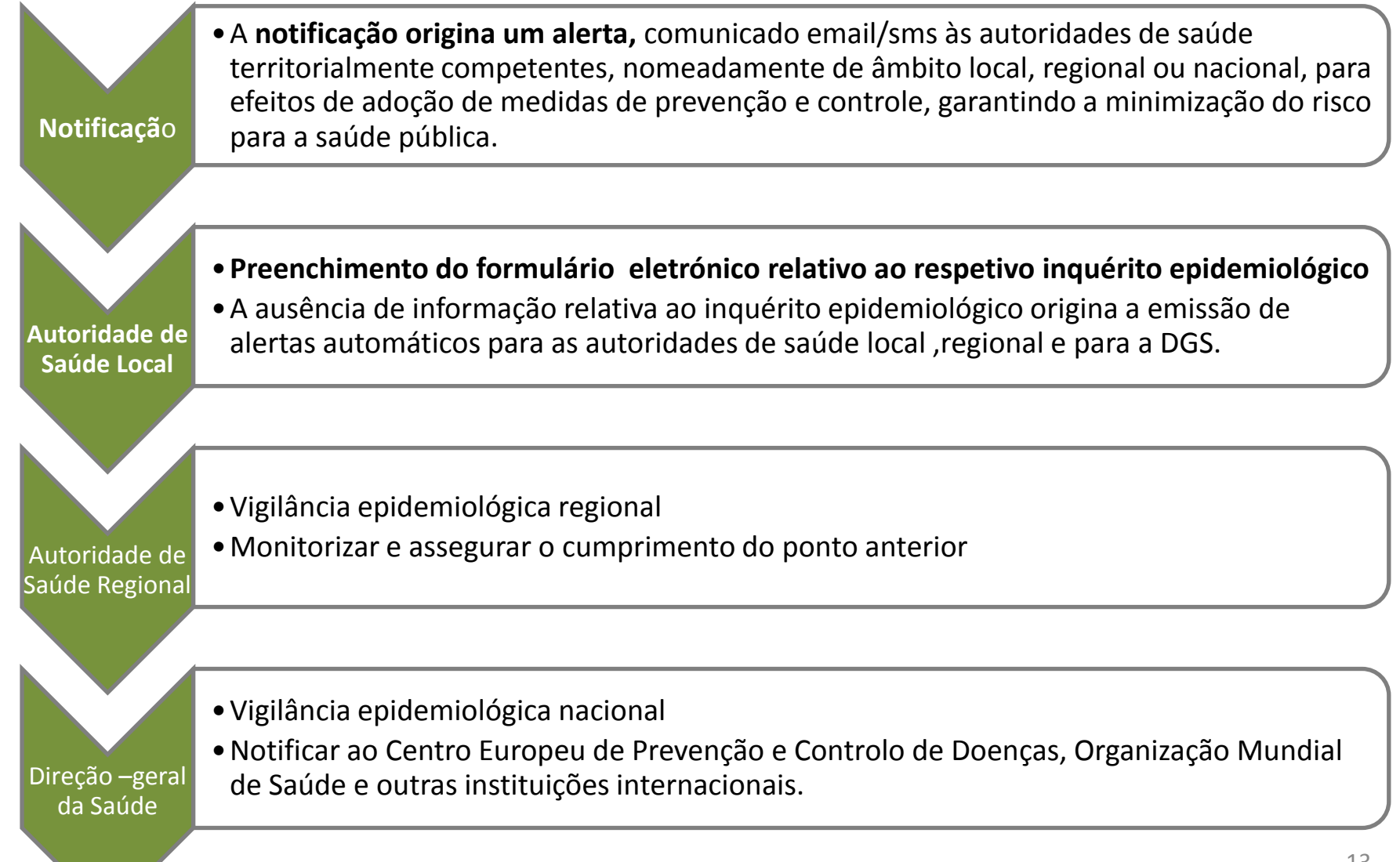

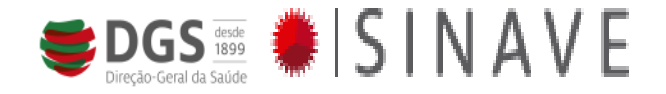

### Acesso ao SINAVE

• Site para utilização após entrada em vigor:

[https://sinave.dgs.pt](https://sinave.dgs.pt/)

*(disponível apartir de 1 de Junho de 2014)*

• **Ambiente de Formação (já acessível) [:](https://sinave.dgs.pt/) <http://sinave-form.dgs.pt/SiVDoT/Login.aspx>**

*Disponíveis através do site da DGS* 

*[www.dgs.pt](http://www.dgs.pt/)*

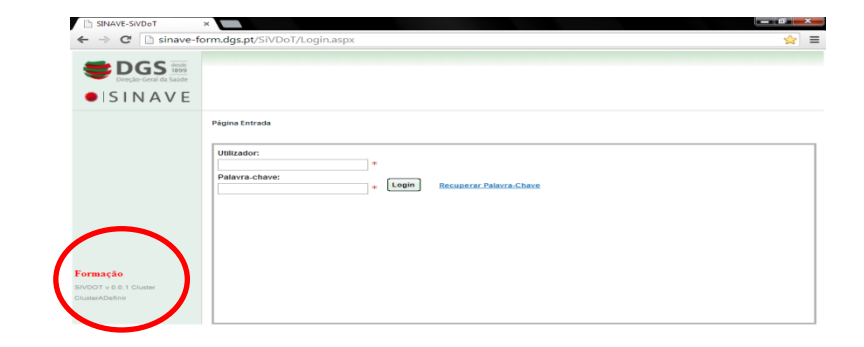

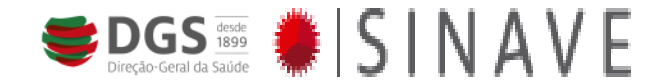

### Perfis de Acesso

#### • *Perfil de Médico permite :*

- notificar casos de doenças sujeitas a notificação obrigatória:
- consultar as notificações efetuadas;
- retificar as notificações efetuadas;

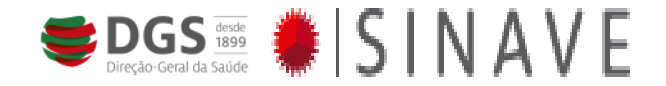

### Perfis de Acesso

#### *Perfil de Autoridade de Saúde:*

- *Perfil de Autoridade de Saúde local* permite:
	- Efetuar notificações
	- consultar e retificar as notificações efetuadas,
	- consultar/editar as notificações da área geográfica de intervenção e registar o respetivo inquérito
- A consulta da identificação dos doentes constante das notificações só é possível às autoridades de saúde de âmbito local;

- *Perfil de Autoridade de Saúde Regional permite:*
	- Verificar/complementar as notificações efectuadas pelas autoridades de saúde de âmbito local da respectiva área geográfica de intervenção

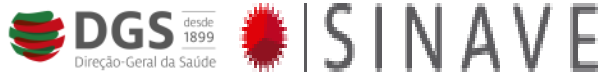

### SINAVE – Período de transição

### **1 de Junho de 2014**

• **A notificação eletrónica fica disponível para todos os médicos em exercício em Portugal**

**Password de acesso: A mesma que é utilizada para aceder ao [Portal de Requisição de Vinhetas e](https://requisicoes.min-saude.pt/ACSS/)  [Receitas](https://requisicoes.min-saude.pt/ACSS/) (PRVR)**

• **Médicos devem aceder ao PRVR para verificar/recuperar a sua password** 

(endereço [https://requisicoes.min-saude.pt/ACSS/\)](https://requisicoes.min-saude.pt/ACSS/)

**1 Janeiro 2015– a notificação electrónica passa a ser obrigatória para todos os médicos**

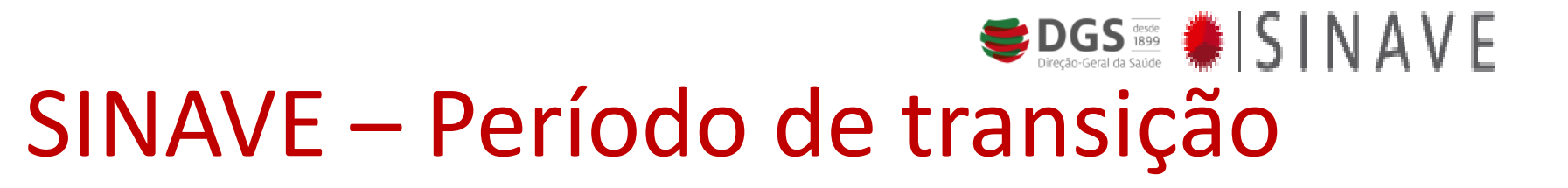

#### **1 de Junho de 2014**

• As notificações em papel recebidas pela AS local passam a ser registadas e comunicadas ao DSP e DGS através do SINAVE (acompanhadas do respetivo inquério epidemiológico)

**Não podem ser enviadas para a DGS notificações em papel com data de notificação igual ou superior a 1 de Junho de 2014**

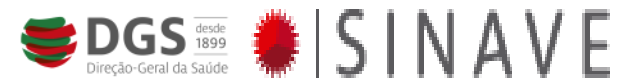

# SINAVE – Período de transição **1 de Junho de 2014**

• **Autoridade de Saúde Local** – Password: a mesma que é utilizada para o PRVR (com perfil de AS)

(**devem aceder ao PRVR para verificar ou recuperar a sua password (endereço <https://requisicoes.min-saude.pt/ACSS/>)**

- **Autoridade de Saúde Regional** Password especifica para este perfil enviada para contactos cedidos pelas ARS (data de envio indicada por email)
- Devem testar e guardar password

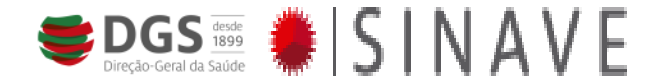

### *Helpdesk* de apoio

- Email: [sinavehelpdesk@dgs.pt](mailto:sinavehelpdesk@dgs.pt)
- Telefone 218430625

(disponível entre as 09:00 e as 17:00)

- *Helpdesk* para apoio informático **(disponível a partir de 1 de Junho de 2014)** :
- Email: [servicedesk@spms.min-saude.pt](mail:servicedesk@spms.min-saude.pt)
- Telefone 220129818

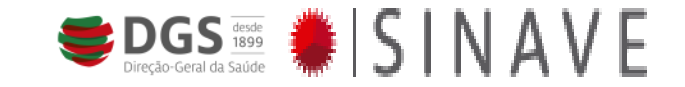

## SINAVE – Notificação

• Através de acesso directo ao SINAVE: [https://sinave.dgs.pt](https://sinave.dgs.pt/)

• Através do SAM/S-clínico (cuidados primários e hospitalares) – clicar botão "SINAVE"

• Através de acesso apartir de outras aplicações clínicas (a integrar progressivamente)

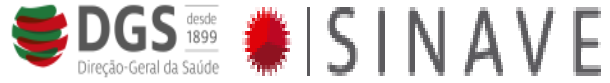

### SINAVE – Acesso através do SAM

#### (ou outras aplicações clínicas)

•Dispensa autenticação do médico (ie colocar username e password)

•Dispensa escrever a identificação do Doente

•Passa diretamente para o ecrã de seleção da doença a notificar (com dados preenchidos)

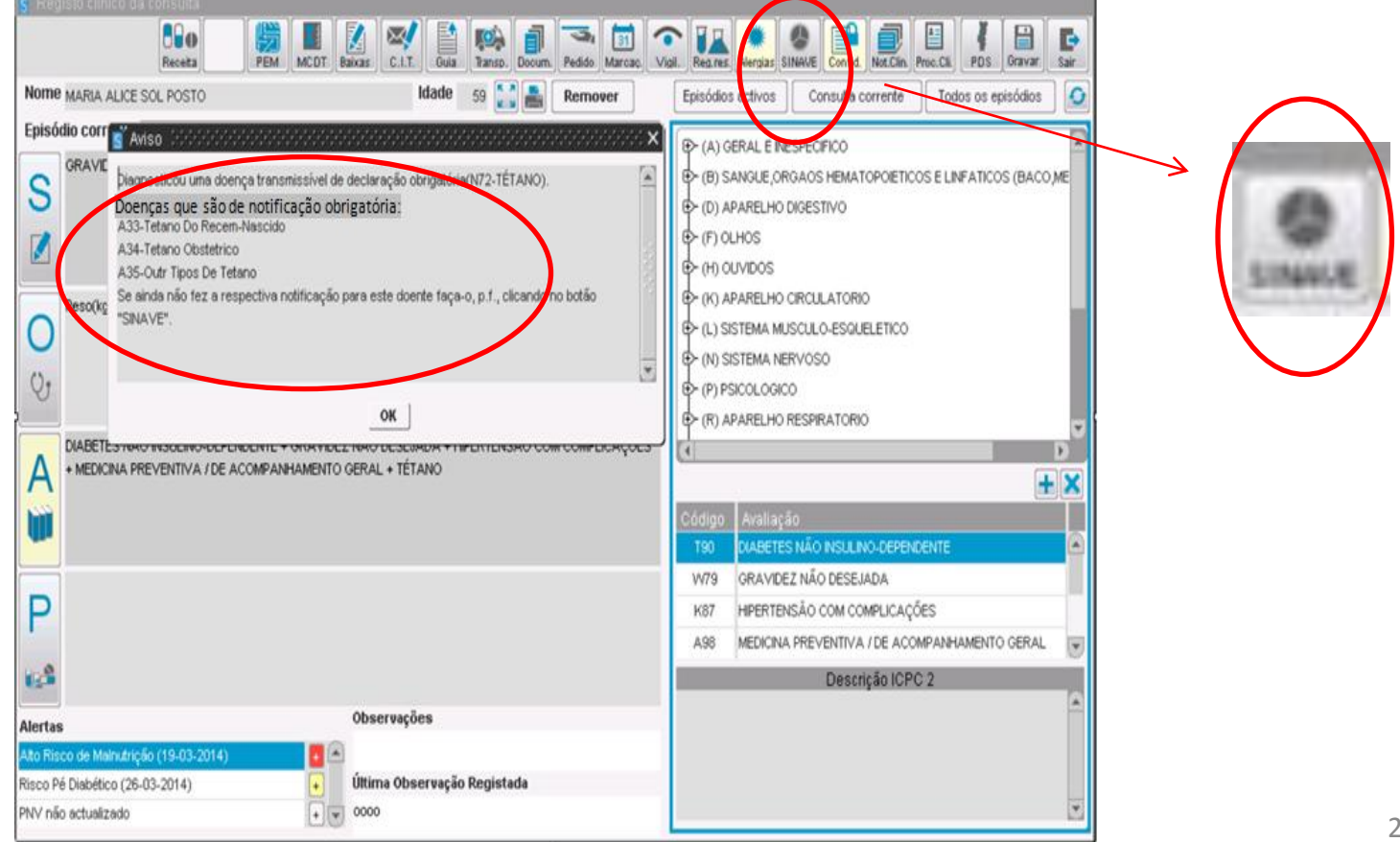

# SINAVE - Preenchimento de inquérito epidemiológico

- Acesso ao SAM e PDS (Plataforma Dados Saúde) por Médicos de Saúde Pública para consulta de Informação clínica:
	- Pedir Perfil de Acesso "Médico sem agenda"
	- Instalação de acesso ao SAM de todos os centros de saúde da área geográfica de intervenção da USP
- Através do SAM é possível consultar a informação clínica existente na PDS referente a vacinação e outros internamentos/consultas em outras instituições de saúde (além do ACES)

– Após pesquisar o doente no SAM clicar no botão "PDS"

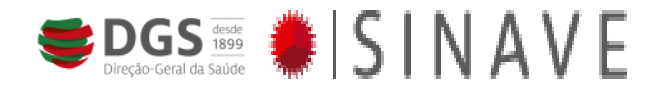

#### **Situações de impossibilidade de acesso à aplicação informática de suporte ao SINAVE**

- 1 Em caso de indisponibilidade **que impeça o cumprimento dos prazos de notificação**, deve o notificador promover a notificação pelas vias e nos suportes atualmente em uso
- 2 Compete à autoridade de saúde de âmbito local garantir, logo que a aplicação esteja disponível **o registo eletrónico da notificação e do respetivo inquérito epidemiológico.**
- 3 A **verificação de uma situação de indisponibilidade ou inacessibilidadenão constitui incumprimento** para efeitos do disposto os artigos 21.º e 22.º da Lei n.º 81/2009, de 21 Agosto, **desde que comunicada à Direção -Geral da Saúde.**

Portaria nº 248/2013 de 5 de Agosto

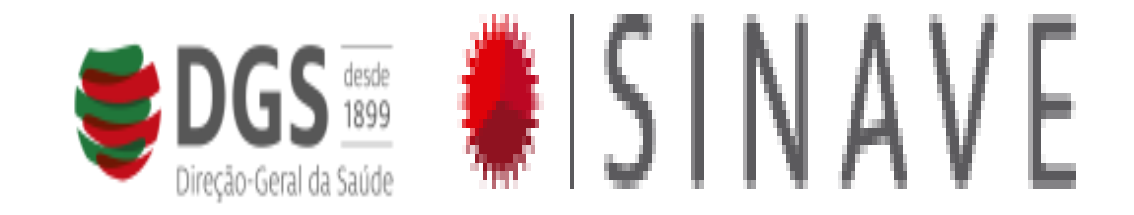

#### Informação adicional e regulamentação aplicável: [www.dgs.pt](http://www.dgs.pt/) espaço SINAVE (canto inferior esquerdo)

[catiasousapinto@dgs.pt](mailto:catiasousapinto@dgs.pt)